# **МИНИСТЕРСТВО ТРАНСПОРТА РОССИЙСКОЙ ФЕДЕРАЦИИ ФЕДЕРАЛЬНОЕ ГОСУДАРСТВЕННОЕ АВТОНОМНОЕ ОБРАЗОВАТЕЛЬНОЕ УЧРЕЖДЕНИЕ ВЫСШЕГО ОБРАЗОВАНИЯ «РОССИЙСКИЙ УНИВЕРСИТЕТ ТРАНСПОРТА»**

# УТВЕРЖДАЮ:

Заведующий кафедрой АТСнаЖТ

Amount A.A. AHTOHOB

26 мая 2020 г.

- Кафедра «Автоматика, телемеханика и связь на железнодорожном транспорте»
- Авторы Ермакова Наталья Анатольевна Мащенко Павел Евгеньевич, к.т.н., доцент

# **РАБОЧАЯ ПРОГРАММА УЧЕБНОЙ ДИСЦИПЛИНЫ**

# **Практикум по программированию и алгоритмизации**

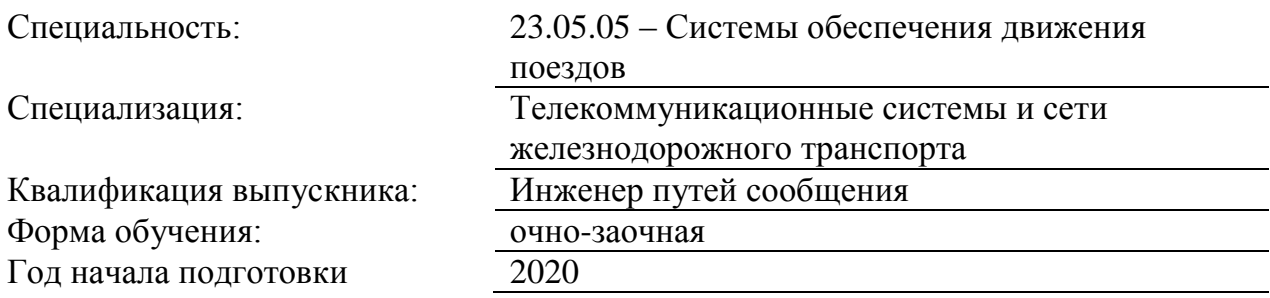

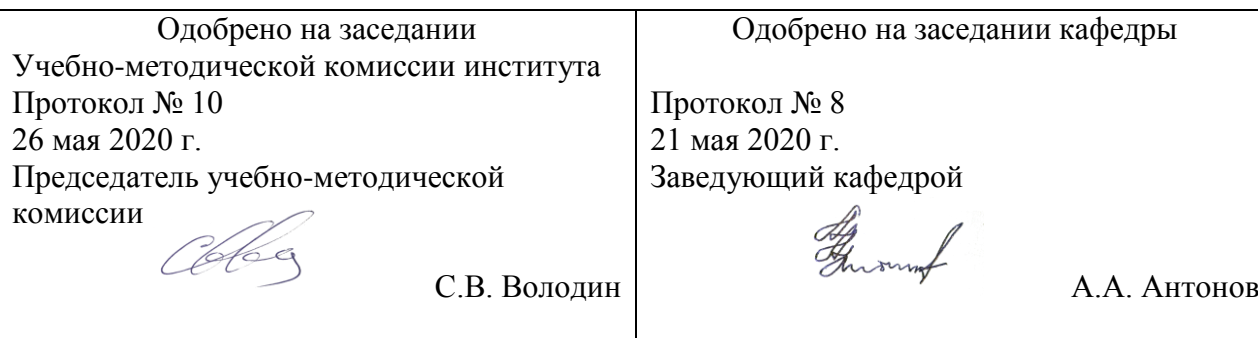

Москва 2020 г.

# **1. ЦЕЛИ ОСВОЕНИЯ УЧЕБНОЙ ДИСЦИПЛИНЫ**

Цель освоения учебной дисциплины «Прикладное программирова-ние» состоит в формировании у обучающихся состава компетенций, которые базируются на характеристиках будущей профессиональной деятельности, а именно подготовка студентов по изучению и практическому применению принципов низкоуровневого программирования в объеме, достаточном для самостоятельного написания прикладных программ на машинном языке (языке Ассемблера) для микропроцессорных систем, в том числе, персональных компьютеров.

Начальная подготовка студентов в области информатики и программи-рования обычно является фрагментарной и ориентированной исключительно на подготовку пользователей микропроцессорных систем, кроме специализированных направлений по информационным технологиям. Однако, умение понимать логику работы программы, знать и уметь применять технологии программирования, необходимы современному инженеру-разработчику. Кроме того, для разработки программного обеспечения для микропроцессорной техники вообще, а не только персональных электронновычислительных машин, знания языков программирования высокого уровня (Паскаль, Си, Фортран и т.д.) является недостаточным, поскольку эффективные программы для уникальных микропроцессорных систем могут быть разработаны только на машинноориентированном языке. В качестве языка Ассемблера используется Ассемблер процессоров Intel 8086 как достаточно простой для освоения, и вместе с тем поддерживаемый самыми современными вычислительными си-стемами. При существующем подходе язык Ассемблера оказывается невероятно сложным для понимания. В курсах информатики студентов учат либо опера-торам и командам языка программирования, не учитывая собственно технологию разработки программ, либо вообще лишь использованию микропроцессорной техники. Предлагаемая программа дисциплины призвана устранить данный недостаток, используя комплексный подход, включающий как изучение основ технологии программирования, так и конкретных команд языка программирования. Задачи:

1. Сформировать у студентов необходимый объем знаний о приклад-ном программировании.

2. Обучить основам проектирования прикладного программного обеспечения, его разработки, отладки и тестирования.

3. Обучить студентов практическим навыкам по разработке прикладных программ на языке программирования Ассемблер.

# **2. МЕСТО УЧЕБНОЙ ДИСЦИПЛИНЫ В СТРУКТУРЕ ОП ВО**

Учебная дисциплина "Практикум по программированию и алгоритмизации" относится к блоку 1 "Дисциплины (модули)" и входит в его вариативную часть.

#### **2.1. Наименования предшествующих дисциплин**

Для изучения данной дисциплины необходимы следующие знания, умения и навыки, формируемые предшествующими дисциплинами:

#### **2.1.1. Информатика**:

Знания: методов описания цифровых сигналов

Умения: составлять структуры команд и вычислительных программ

Навыки: владения программированием и решения вычислительных задач

#### **2.2. Наименование последующих дисциплин**

Результаты освоения дисциплины используются при изучении последующих учебных дисциплин:

2.2.1. Математическое моделирование систем и процессов

2.2.2. Микропроцессорные информационно-управляющие системы

# **3. ПЛАНИРУЕМЫЕ РЕЗУЛЬТАТЫ ОБУЧЕНИЯ ПО ДИСЦИПЛИНЕ (МОДУЛЮ), СООТНЕСЕННЫЕ С ПЛАНИРУЕМЫМИ РЕЗУЛЬТАТАМИ ОСВОЕНИЯ ОБРАЗОВАТЕЛЬНОЙ ПРОГРАММЫ**

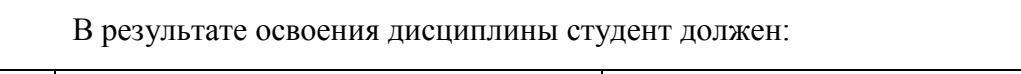

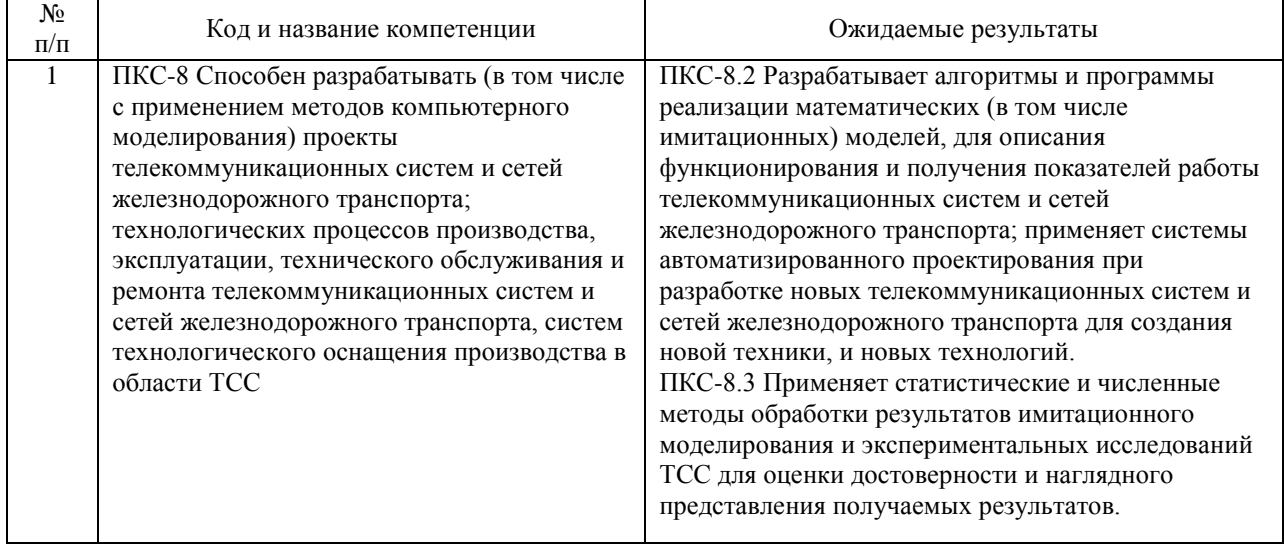

# **4. ОБЪЕМ ДИСЦИПЛИНЫ (МОДУЛЯ) В ЗАЧЕТНЫХ ЕДИНИЦАХ И АКАДЕМИЧЕСКИХ ЧАСАХ**

# **4.1. Общая трудоемкость дисциплины составляет:**

5 зачетных единиц (180 ак. ч.).

### **4.2. Распределение объема учебной дисциплины на контактную работу с преподавателем и самостоятельную работу обучающихся**

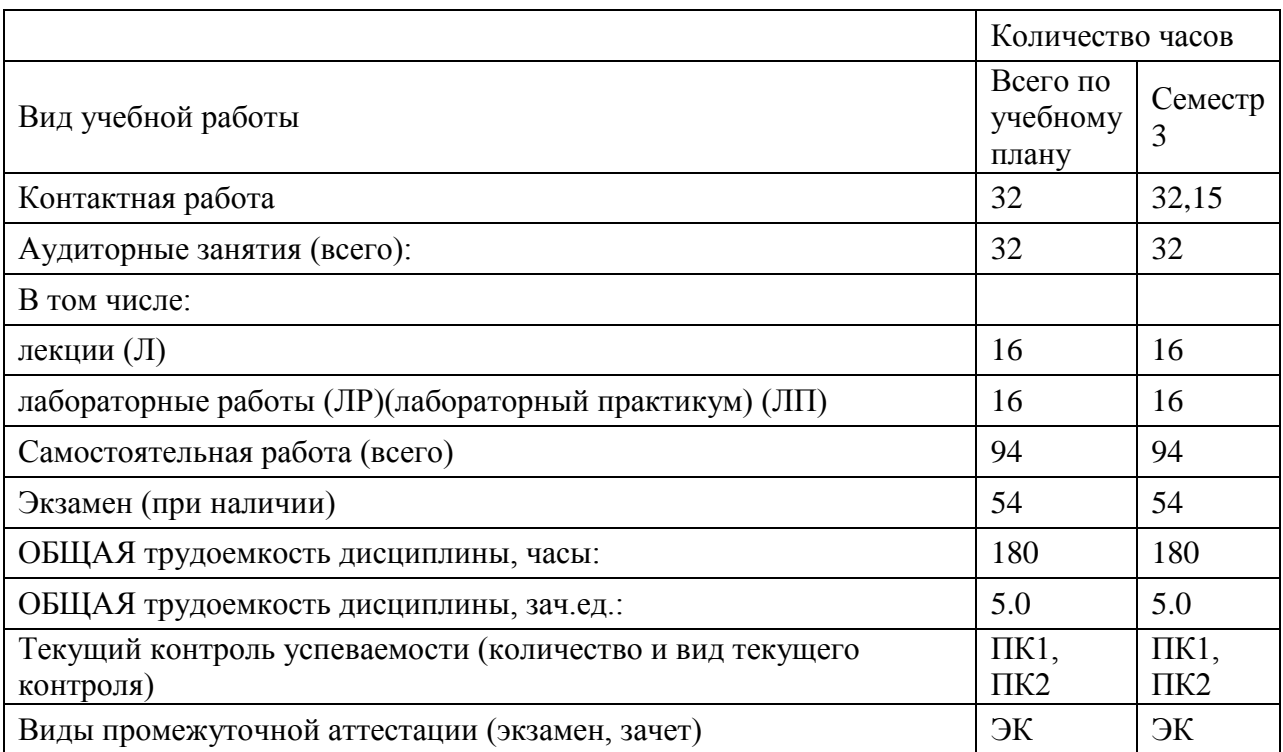

# **4.3. Содержание дисциплины (модуля), структурированное по темам (разделам)**

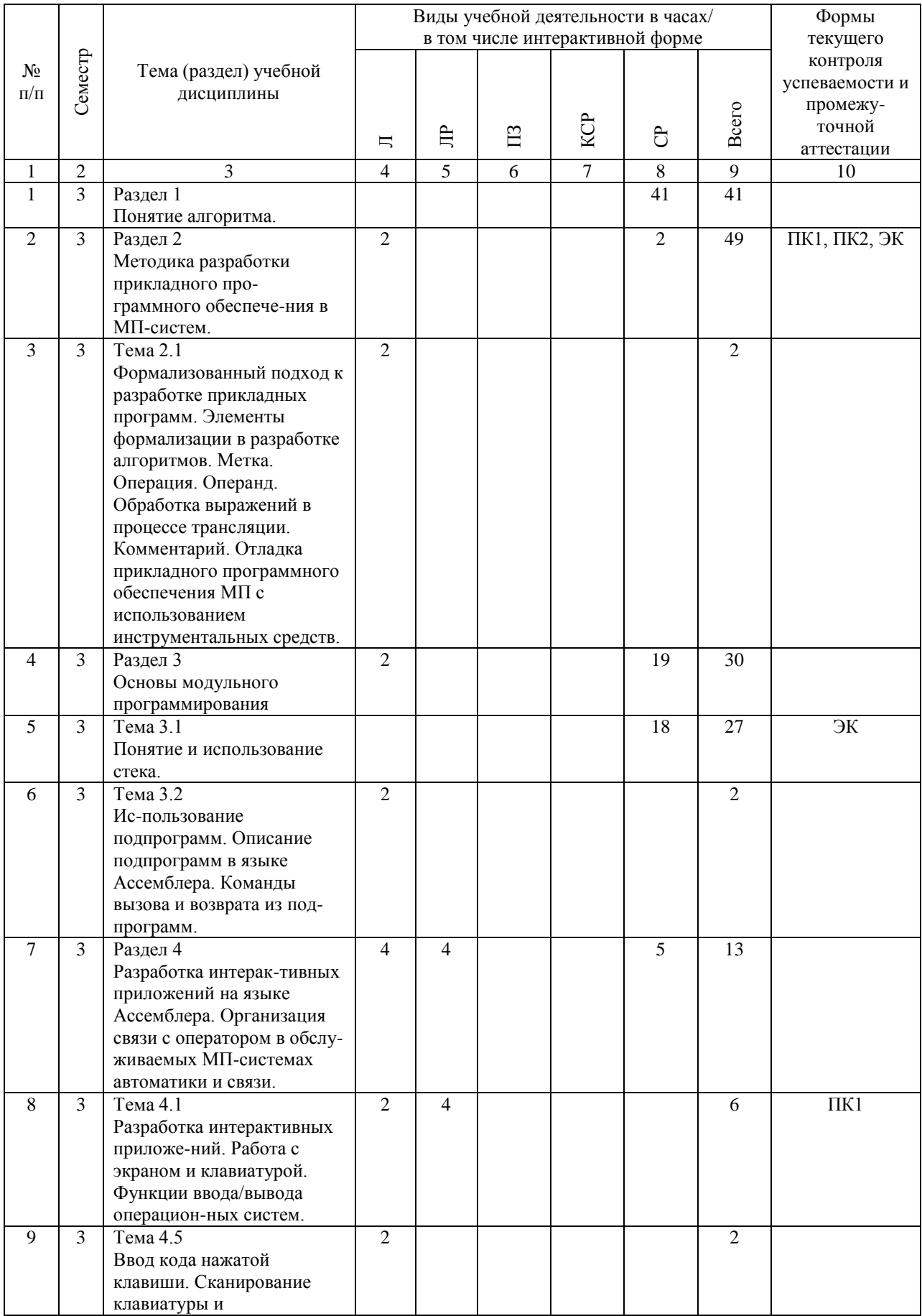

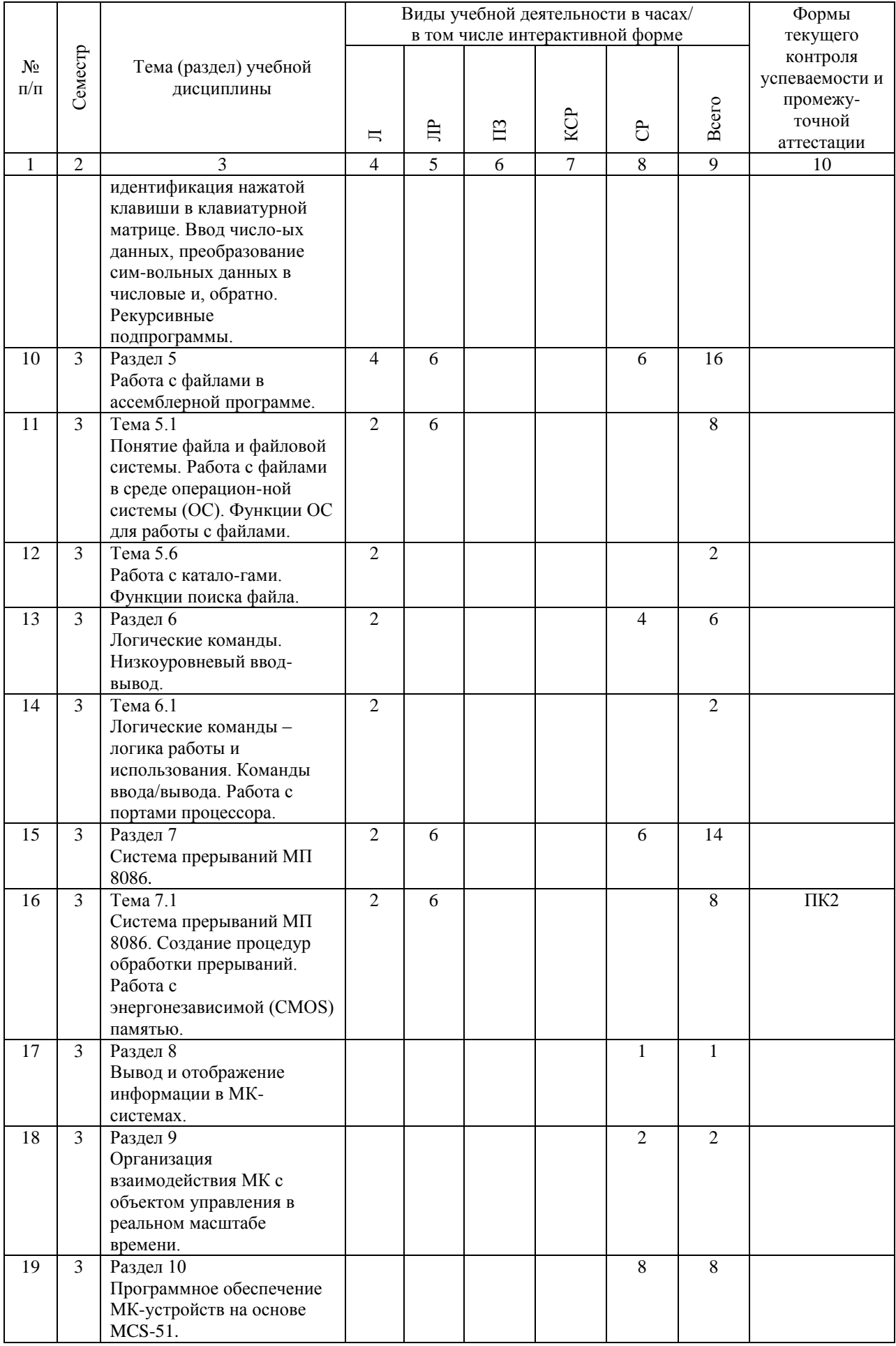

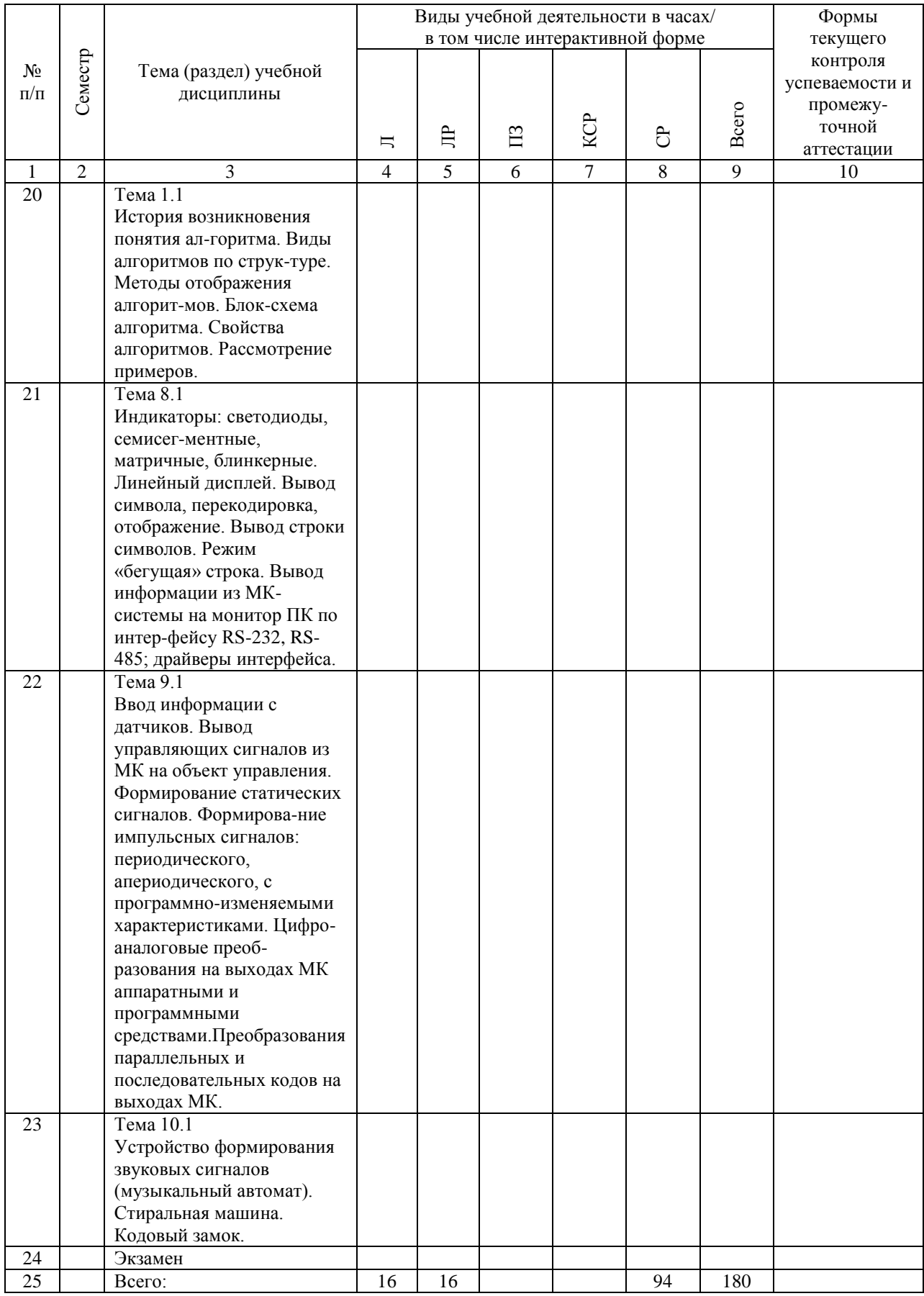

# **4.4. Лабораторные работы / практические занятия**

Практические занятия учебным планом не предусмотрены.

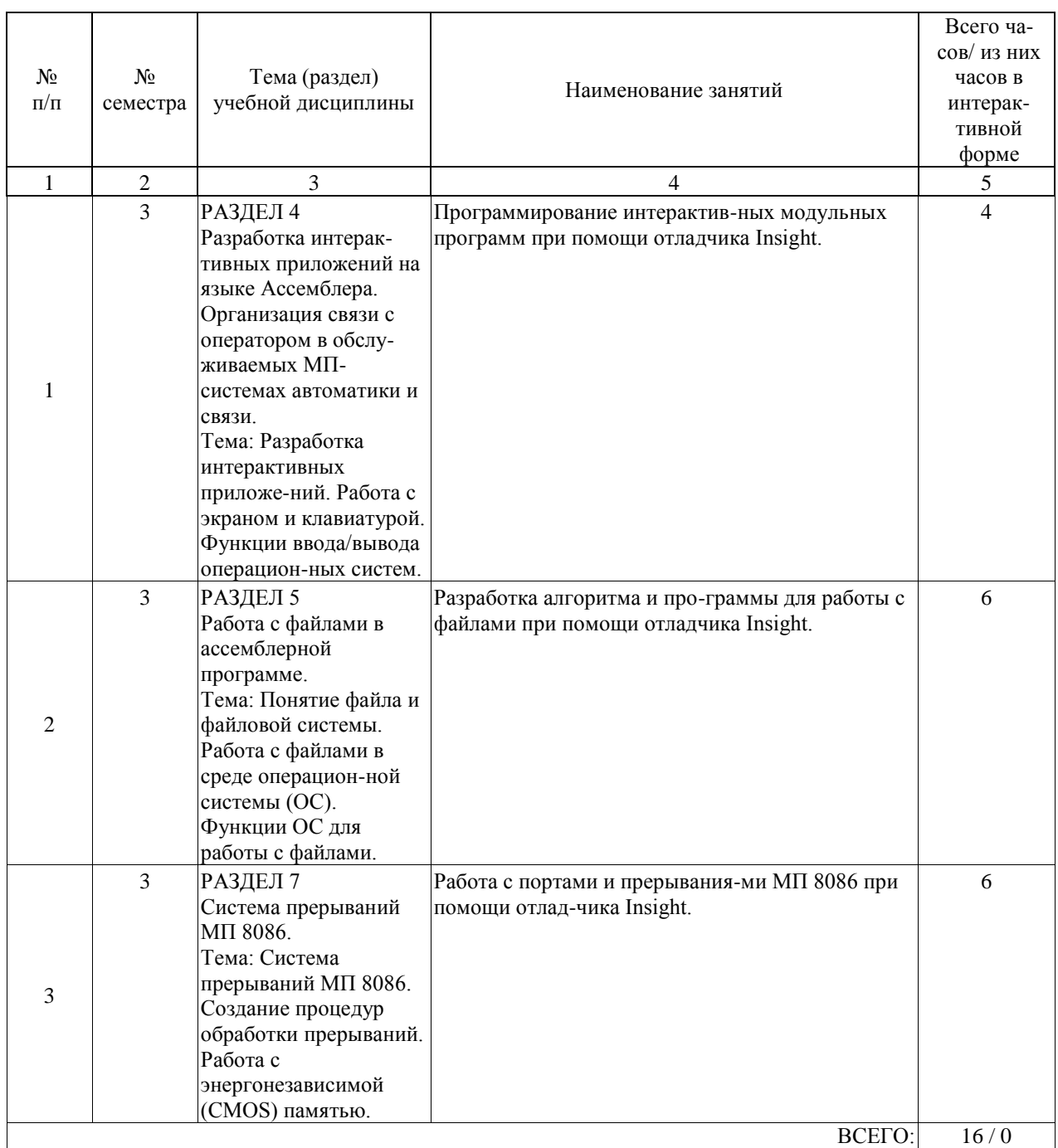

Лабораторные работы предусмотрены в объеме 16 ак. ч.

### **4.5. Примерная тематика курсовых проектов (работ)**

не предусмотрены

### **5. ОБРАЗОВАТЕЛЬНЫЕ ТЕХНОЛОГИИ**

Лекции проводятся в традиционной форме и с использованием компью-терных презентаций.

Лабораторные занятия выполняются на персональных ЭВМ, оснащен-ных отладчиком Insight с двухпроходным компилятором Ассемблера версии Турбо-Ассемблер 2.0 (TASM 2.0) tasm.exe.

Дополнительно могут использоваться: шестнадцатеричный редактор-дизассемблер hiew.exe, автоматизированная справочная подсистема по командам ассемблера help.exe. Желательно использовать файловый менеджер far.exe для удобства ассемблирования.

### **6. УЧЕБНО-МЕТОДИЧЕСКОЕ ОБЕСПЕЧЕНИЕ ДЛЯ САМОСТОЯТЕЛЬНОЙ РАБОТЫ ОБУЧАЮЩИХСЯ ПО ДИСЦИПЛИНЕ (МОДУЛЮ)**

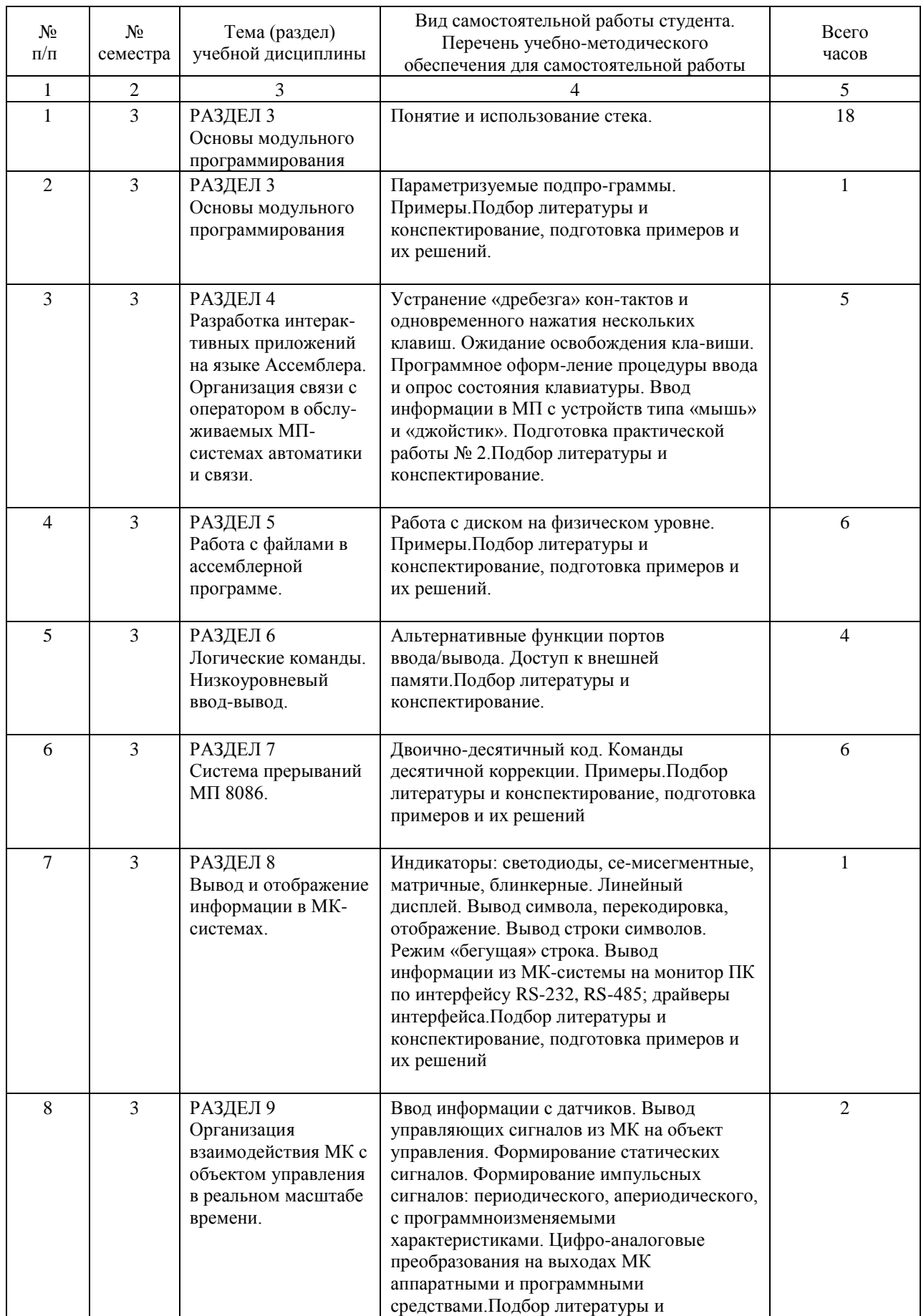

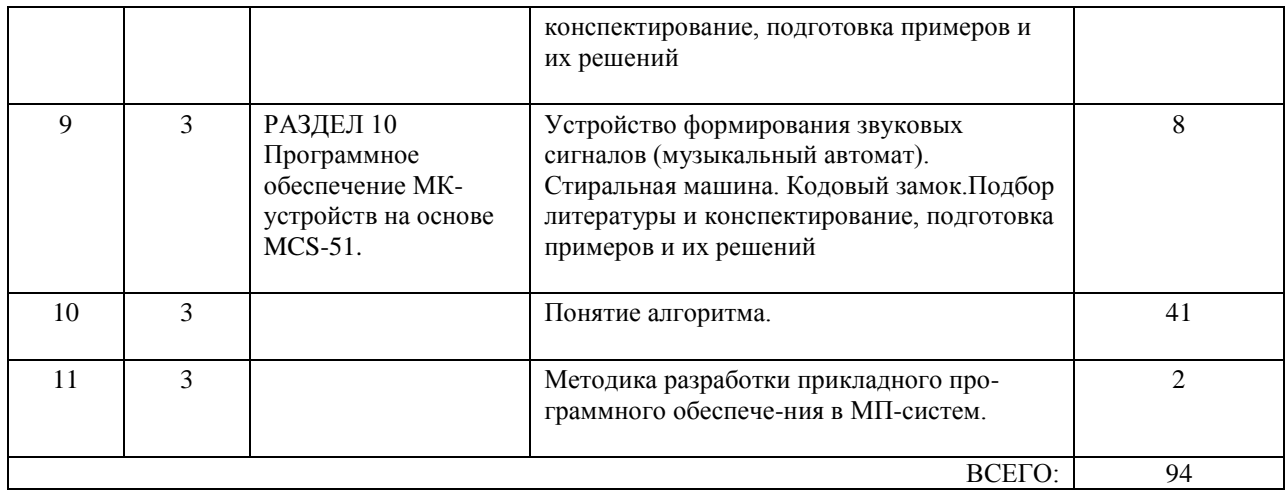

# **7. ПЕРЕЧЕНЬ ОСНОВНОЙ И ДОПОЛНИТЕЛЬНОЙ ЛИТЕРАТУРЫ, НЕОБХОДИМОЙ ДЛЯ ОСВОЕНИЯ ДИСЦИПЛИНЫ (МОДУЛЯ)**

### **7.1. Основная литература**

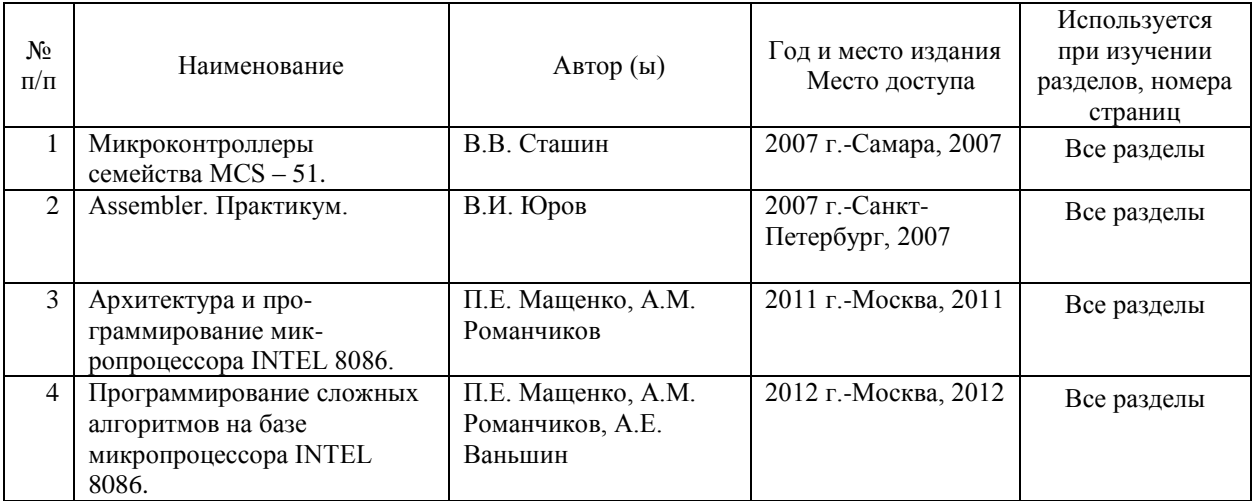

### **7.2. Дополнительная литература**

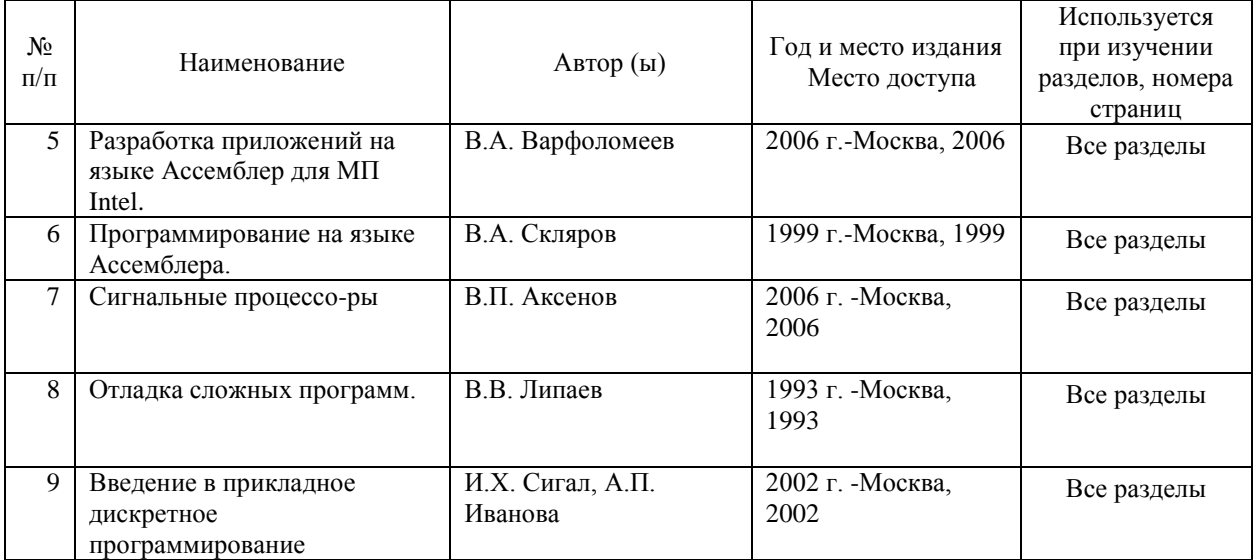

### **8. ПЕРЕЧЕНЬ РЕСУРСОВ ИНФОРМАЦИОННО-ТЕЛЕКОММУНИКАЦИОННОЙ СЕТИ "ИНТЕРНЕТ", НЕОБХОДИМЫЕ ДЛЯ ОСВОЕНИЯ ДИСЦИПЛИНЫ (МОДУЛЯ)**

http://www.atmel.com (Документация на микроконтроллеры и PIC-контроллеры фирмы Atmel).

http://www.microchip.com (Микроконтроллеры фирмы Microchip Technology). Поисковые системы: Yandex, Google, Mail.

# **9. ПЕРЕЧЕНЬ ИНФОРМАЦИОННЫХ ТЕХНОЛОГИЙ, ПРОГРАММНОГО ОБЕСПЕЧЕНИЯ И ИНФОРМАЦИОННЫХ СПРАВОЧНЫХ СИСТЕМ, ИСПОЛЬЗУЕМЫХ ПРИ ОСУЩЕСТВЛЕНИИ ОБРАЗОВАТЕЛЬНОГО ПРОЦЕССА ПО ДИСЦИПЛИНЕ (МОДУЛЮ)**

Для освоения дисциплины необходимо наличие учебной аудитории, оснащенной мультимедийными средствами для представления презентаций лекций, а также учебная лаборатория, оснащенная учебными стендами с пер-сональными компьютерами.

Лабораторные занятия выполняются на персо-нальных ЭВМ, оснащенных отладчиком Insight с двухпроходным компилято-ром Ассемблера версии Турбо-Ассемблер 2.0 (TASM 2.0) tasm.exe.

### **10. ОПИСАНИЕ МАТЕРИАЛЬНО ТЕХНИЧЕСКОЙ БАЗЫ, НЕОБХОДИМОЙ ДЛЯ ОСУЩЕСТВЛЕНИЯ ОБРАЗОВАТЕЛЬНОГО ПРОЦЕССА ПО ДИСЦИПЛИНЕ (МОДУЛЮ)**

Для проведения аудиторных занятий и самостоятельной работы требу-ется: Рабочее место преподавателя с персональным компьютером, подклю-чённым к сетям INTERNET и INTRANET. Специализированная лекционная аудитория с мультимедиа аппаратурой и интерактивной доской, для пред-ставления презентаций лекций, а также учебная лаборатория, оснащенная учебными стендами с персональными компьютерами, оснащенных отладчи-ком Insight с двухпроходным компилятором Ассемблера версии Турбо-Ассемблер 2.0 (TASM 2.0) tasm.exe.

# **11. МЕТОДИЧЕСКИЕ УКАЗАНИЯ ДЛЯ ОБУЧАЮЩИХСЯ ПО ОСВОЕНИЮ ДИСЦИПЛИНЫ (МОДУЛЯ)**

Обучающимся необходимо помнить, что качество полученного образования в немалой степени зависит от активной роли самого обучающегося в учебном процессе. Обучающийся должен быть нацелен на максимальное усвоение подаваемого лектором материала, после лекции и во время специально организуемых индивидуальных встреч он может задать лектору интересующие его вопросы.

Лекционные занятия составляют основу теоретического обучения и должны давать систематизированные основы знаний по дисциплине, раскрывать состояние и перспективы развития соответствующей области науки, концентрировать внимание обучающихся на наиболее сложных и узловых вопросах, стимулировать их активную познавательную деятельность и способствовать формированию творческого мышления. Главная задача лекционного курса – сформировать у обучающихся си-стемное представление об изучаемом предмете, обеспечить усвоение буду-щими специалистами основополагающего учебного материала, принципов и закономерностей развития соответствующей научно-практической области, а также методов применения полученных знаний, умений и навыков.

Основные функции лекций: 1. Познавательно-обучающая; 2. Развиваю-щая; 3. Ориентирующе-направляющая; 4. Активизирующая; 5. Воспитатель-ная; 6. Организующая; 7. информационная.

Во время лабораторных занятий студентами выполняется разработка ал-горитма и программы, с последующим вводом программы в ЭВМ, отладкой и тестированием. Допускается самостоятельное выполнение студентами лабораторных работ с использованием вышеописанных программных продуктов в домашних условиях. В данном случае студентом составляется отчет о выполненной работе и на аудиторном занятии производится защита работы с демонстрацией работы готового программного продукта. В процессе защиты преподавателем устанавливается самостоятельность выполнения студентом работы, знание им алгоритмов и команд, используемых в работе. К теоретическому зачету допускаются студенты, полностью выполнившие план лабораторных занятий. Теоретический зачет проводится в форме собеседования, позволяющего определить уровень знаний студента по всем темам, затрагиваемым в процессе обучения. На собеседовании преподавателем задается несколько вопросов, и студентом даются краткие ответы на них без подготовки или с краткой подготовкой в присутствии преподавателя. Количество вопросов зависит от работы студента в течение семестра и от его ответа на поставленные вопросы (при неуверенности в оценке знаний студенту предлагаются дополнительные вопросы).